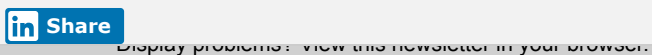

# **Connect**<br>CAROLINA **NEWSLETTER INFOPORTE** March 26, 2019 You've Got to See This! **ConnectCarolina Makeover Sneak Peek**

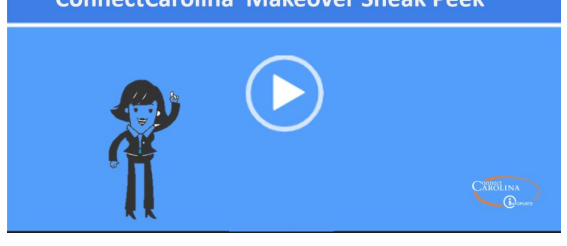

#### If you've got 2 minutes, you can get up-to-speed on the upcoming ConnectCarolina Makeover (May 20). Click on the video link to learn what to expect. (Change can be a good thing!)

We'll keep the information coming so look for additional videos and visit the [ConnectCarolina](https://click.icptrack.com/icp/rclick.php?cid=1749859&mid=86543&destination=https%3A%2F%2Fccinfo.unc.edu%2Fconnectcarolina-makeover%2F&cfid=4725&vh=9608e3dcd24219ad389dd7ca3c50d72e923395a4146124f8e15342f98bc77e45) Makeover page for the latest and greatest info.

## Survey Says...

#### Be a ConnectCarolina Makeover design

influencer. A big thank you to those who completed the February survey and told us what picture you thought best represented TIM, Help, Personal Profile and a few others. It was so helpful that we're reaching out again to hear your thoughts on best images for a few more tiles like Reporting, Approvals/Worklist and My Benefits.

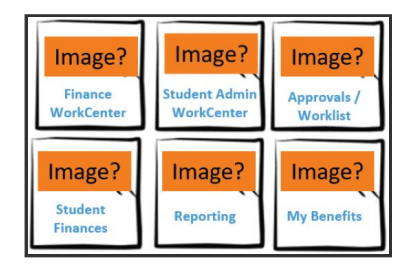

Click the image above to complete the survey.

## Affiliates Report Guide and Preferred Time Limits

We've received a few questions on Affiliates, specifically about preferred time limits. If you're someone that works

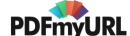

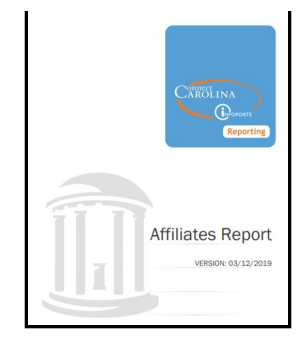

with affiliate actions, for example you use the "Add or Update an Affiliate" ePAR to set up affiliates in ConnectCarolina, or you keep track of who's coming and going, check out the [Affiliates](https://click.icptrack.com/icp/rclick.php?cid=1749859&mid=86543&destination=https%3A%2F%2Fccinfo.unc.edu%2Ffiles%2F2017%2F02%2FAffiliates-Report-2.pdf&cfid=4725&vh=c2a55c2b4d77ec65620c6712dd1df95f2fbd0edc2b203a66fababe8887d3487c) Report Guide.

The guide includes information on how to use the Affiliates report in InfoPorte, a list of affiliate types with their descriptions, and preferred time limits. (There's a great summary table on pages 4-7.) To get to the Affiliates Report Guide click the link in the first paragraph or follow this path: ccinfo.unc.edu > HR & Payroll > Affiliates > Resources for Managing Affiliates > Affiliates Report Guide. As long as you're there, check out the other affiliate-related resources.

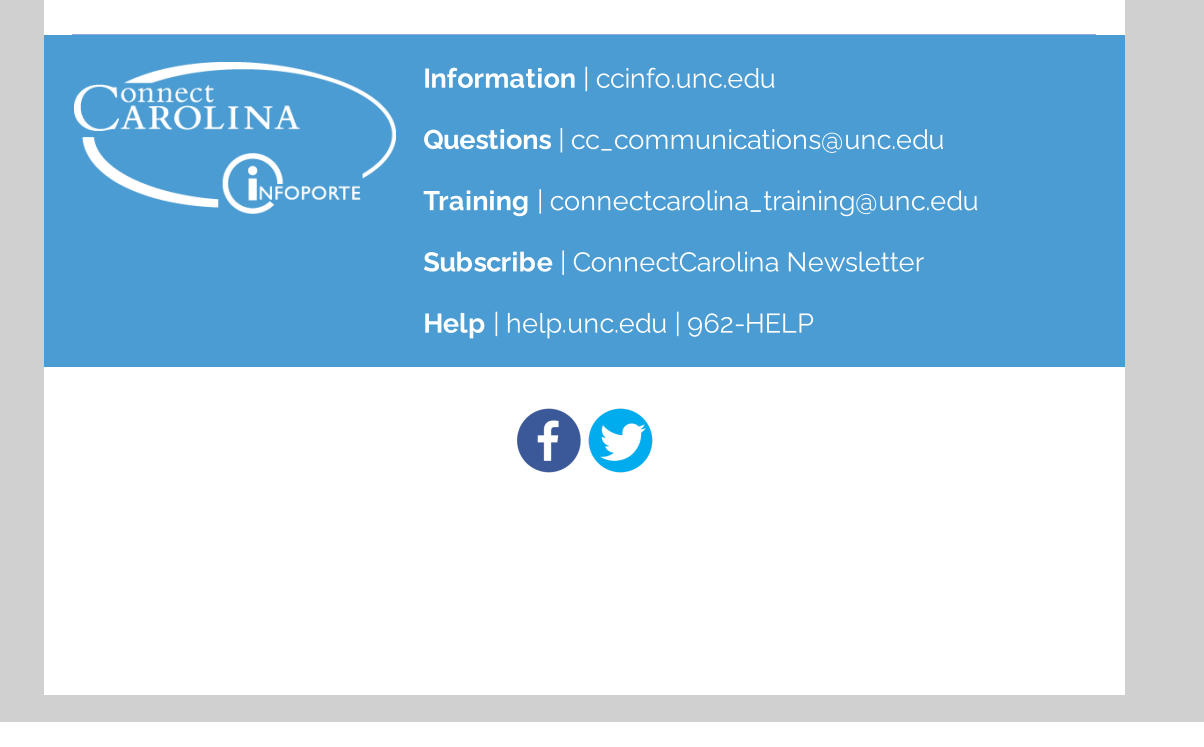